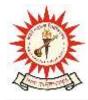

## **KAZI NAZRUL UNIVERSITY**

Office of the Controller of Examinations

Asansol – 713340 West Bengal, India

Ref No: KNU/CE/GD/2022/206(4)

Date: 10-11-2022

\_\_\_\_\_

## <u>Notice</u>

Extension of dates for Academic cum Examination Enrollment of all awards of UG, Diploma, B.Tech, Integrated Animal Science and Law of 5<sup>th</sup> Semester Examinations -2022

## (For 2020 Batch only)

All concerned 5<sup>th</sup> semester student (of 2020 batch) are informed that DATE OF ACADEMIC CUM EXAMINATION ENROLLMENT for all awards of UG, Diploma, B.Tech, Integrated Animal Science and LAW has been extended time as per the following schedule:

No more extension is possible to start the examination on time

| Awards                                                                                                    | Extension<br>from       | <b><u>Closing Day</u></b>                     |
|----------------------------------------------------------------------------------------------------|-------------------------|-----------------------------------------------|
| UG [BA,BSC, BCom Hons and Program, BBA, BCA,<br>BBA(HM),BHM, Diploma, B.Tech, LLB 3Yrs,LLB<br>5Yrs ] [Regular student only] | 10 <sup>th</sup> Nov-22 | 14 <sup>th</sup> Nov-2022<br>up to 11:55 p.m. |

Students must complete their Academic Cum Examination Enrollment process from TCS iON self-service portal or from the following link:

https://www.tcsion.com/SelfServices/

User:Registration No@knu.ac.inPassword:Self Service Password

and Click on link "Subject Enrollment form".

Student may take help from the following user manual link for completing the Academic Cum Examination Enrolment process and be able to download Admit card after final approval of College Authority [before the commencement of end semester theory/practical examination]

https://www.knu.ac.in/view-details-announcement-pages/2335

**KAZI NAZRUL UNIVERSITY** 

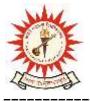

Office of the Controller of Examinations

Asansol – 713340 West Bengal, India

Students are informed to send their problems, if any, immediately to the email id: <u>help.coe@knu.ac.in</u> Student may also contact the office of the Controller of Examinations to the mobile number 76019-79361, if required. (From 10:00 am to 5: 00 pm)

## Please note the following points:

- 1. After successful academic cum examination enrolment, students shall be eligible for examination otherwise the he/she will not be promoted in the next semester and the student shall take readmission in the next year in the same semester.
- Theory examinations scheduled to be held from 2<sup>nd</sup> week of Dec-2022 tentatively in Offline mode.

Students are informed to contact to concerned Colleges (and department) for their practical examinations.

- **3.** Students will be able to download their admit card after completion of final approval from the concerned colleges.
- **1.** Any wrong enrollment must be reported to the concerned **college office immediately** so that colleges can correct the Academic Cum Examination enrollment form.
- **2.** Password reset may be done thorough concerned colleges.
- 3. Any change will be communicated in due time

Sd/-Dy. Controller of Examinations Kazi Nazrul University

CC:

- 1. All concerned principals of affiliated Colleges and head of Depts of KNU for necessary action
- 2. All concerned Officers for necessary action
- 3. System Admin to uploading to University Website
- 4. Guard File